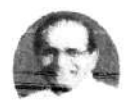

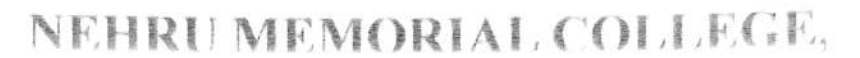

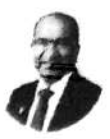

# Kurunjibag, Sullia ALUMNI ASSOCIATION

Cordially invites you to witness the ....

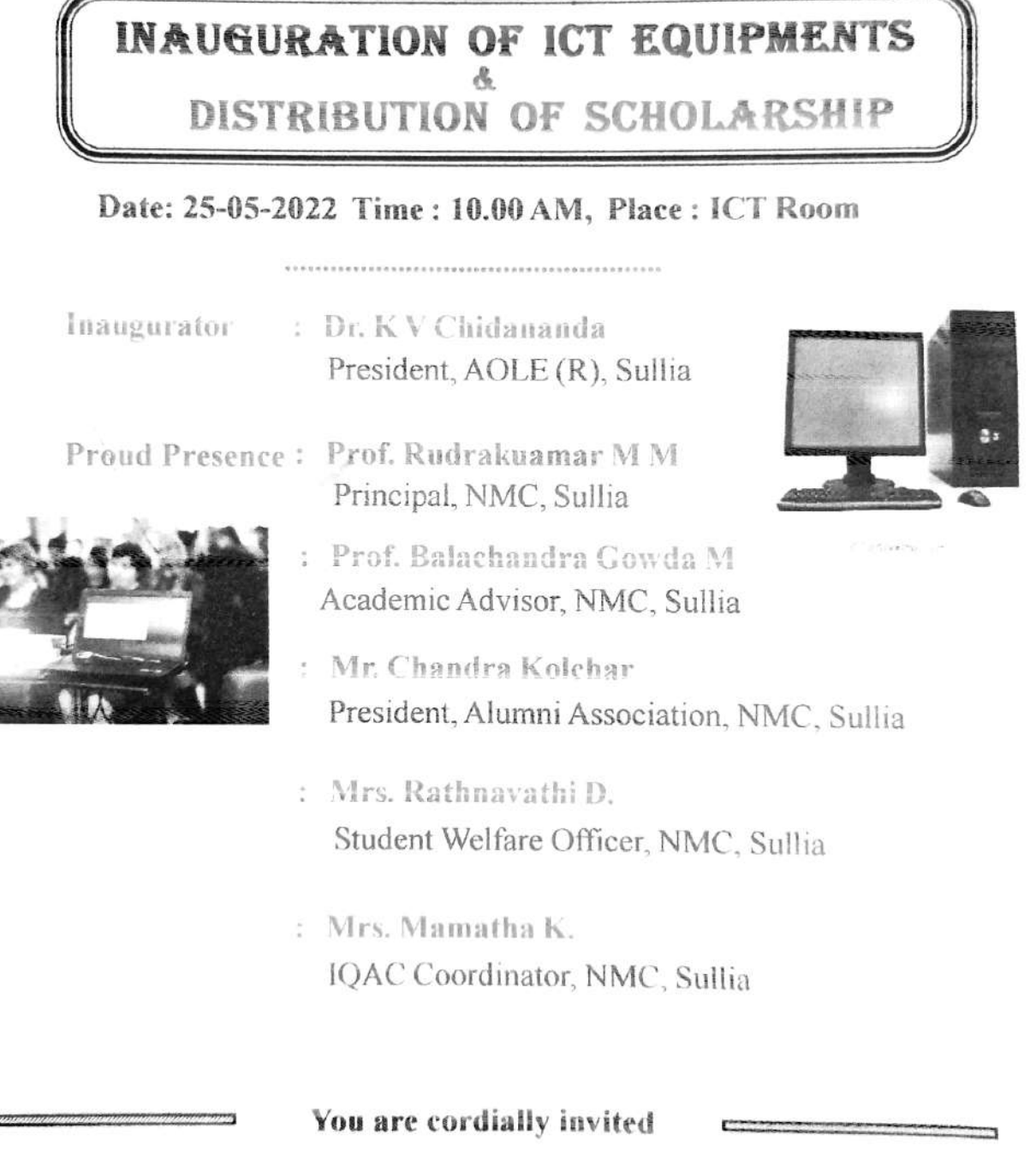

Mrs. Madhura MR Staff co-ordinator Alumni Association

President & Office Bearers Alumni Association

Prof. Rudrakuamar M M Principal

# NEHRU MEMORIAL COLLEGE, SULLIA

# NEHRU MEMORIAL COLLEGE

KURUNJIBAG, SULLIA, D. K.- 574 327 Accredited at 'A' Grade with 3.06 C.G.P.A by NAAC

## **MINUTE BOOK**

Department / Committee / Association :

Agenda Inauguration of ICT equipments<br>and Distribution of scholarship. Place: ICT Room

Date: 25.05. 2022

Time : 10:00 AM

### **Members Present**

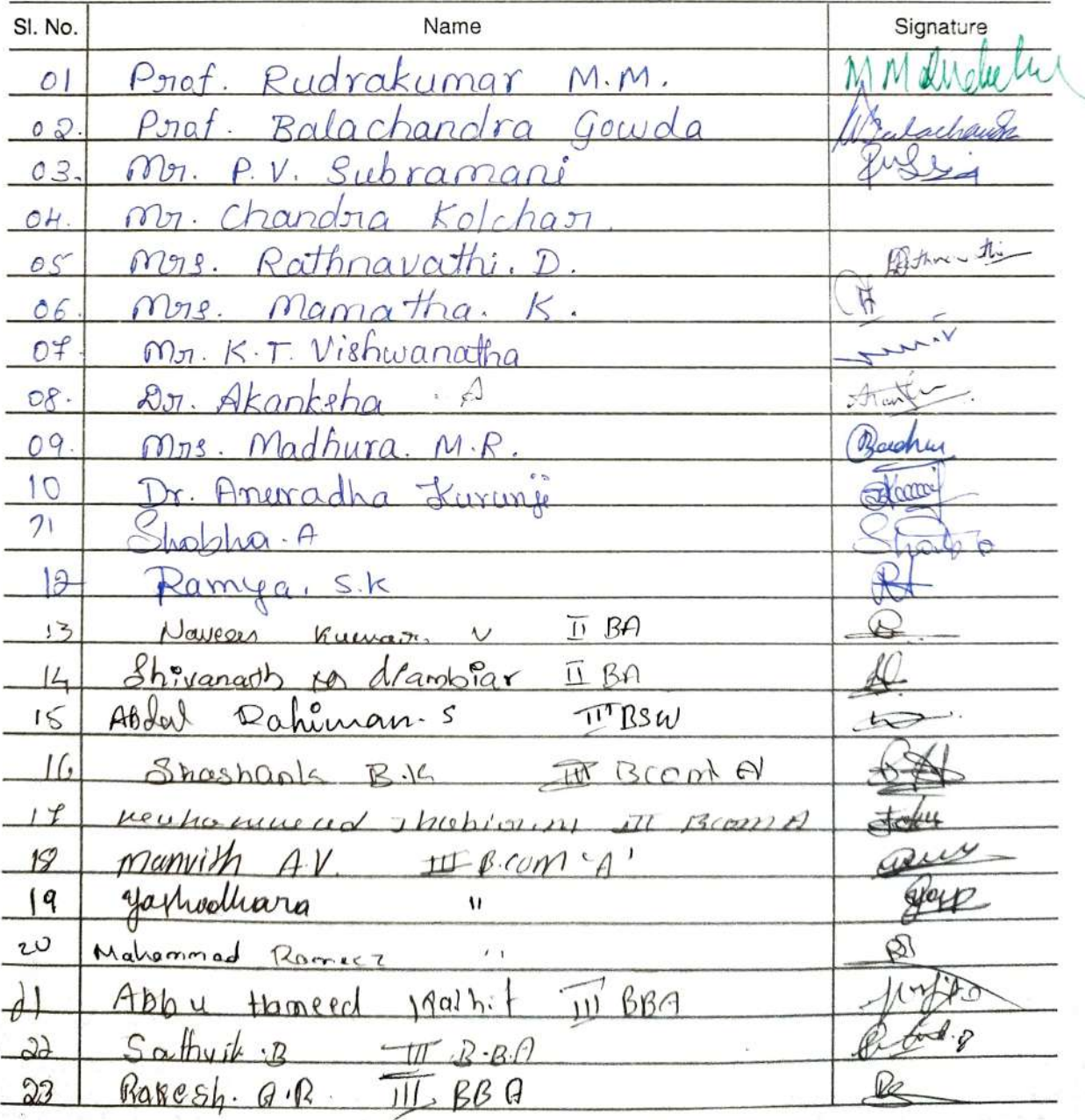

Minutes of the meeting

J.

۰

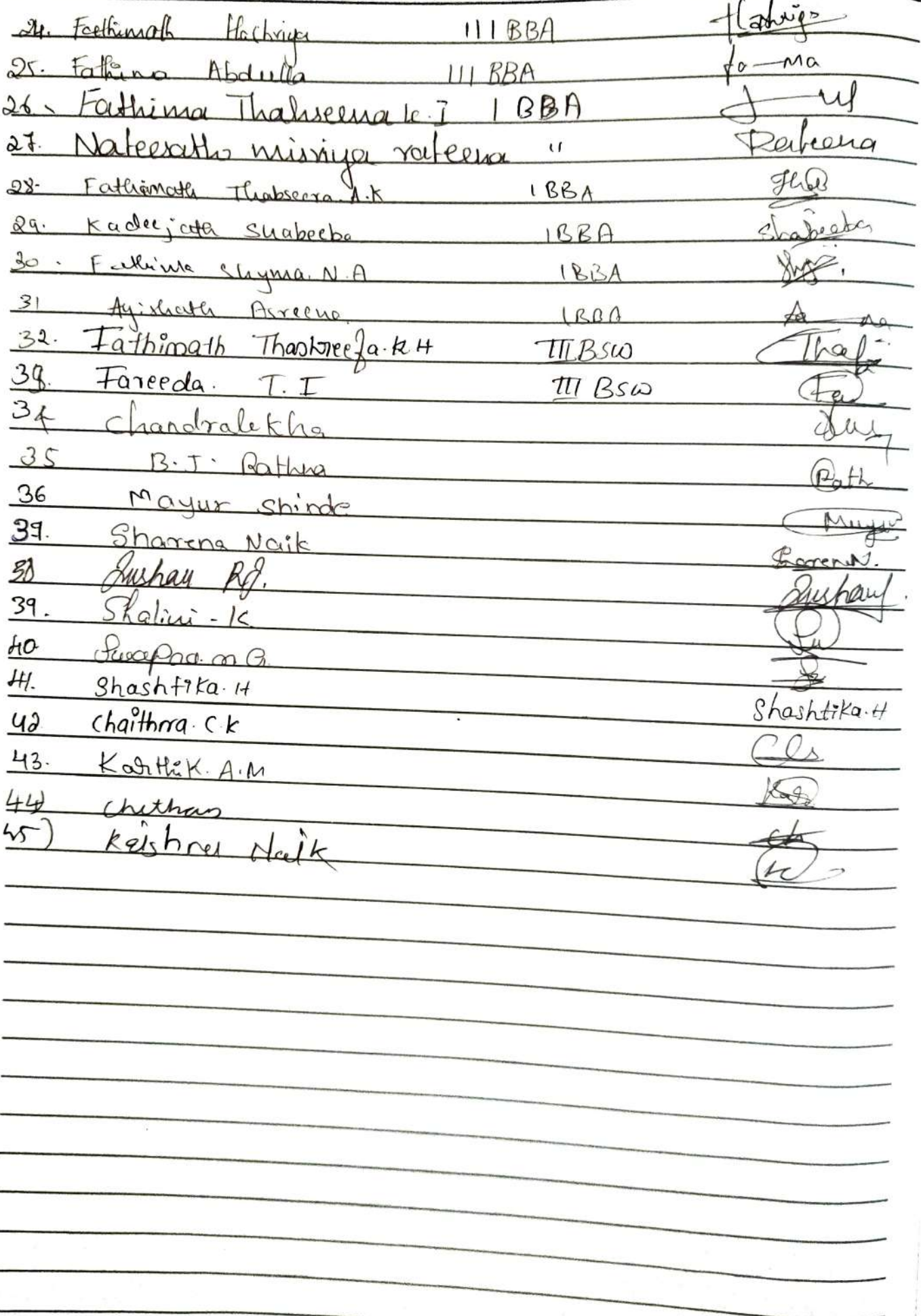

2022-23 ICT-Elass  $2|11.20221030-11.30$  $BA$  $SLN<sub>b</sub>$ Name  $S_1$   $g_n$ . Avineo  $\mathbf{I}$  $QH$ 2. Likhin L:Ahin  $\mathbf{z}$ And P.R  $\begin{pmatrix} 4 \\ 5 \\ 6 \end{pmatrix}$  $\begin{array}{c}\n\text{Saying}\n\\ \n\mathcal{N}^o, \quad \text{Say}\n\\ \n\mathcal{N}^o, \quad \text{Say}\n\end{array}$ Ong Senjo<sub>V</sub>-1  $Ratech$   $k$   $g$  $\overline{\mathcal{P}}$ Lavesh  $\mathcal{S}$ Susharth ES Adrighede D.P **PP**  $2.81$ Proj wal · P.R  $0$ Farzana-B  $\mathbf{t}_1$ Aliocelisha. J  $\overline{5}$ Ferruns Marshie da. J  $\overline{3}$ Heishnaeni. En  $\hat{H}$ arshitha. $\nu$  $43$ Herede Barthill  $k\omega$  $T.P.$  $2.30 - 3.30$ 2022  $\mathbf{U}$  $IBA$  $-SLN_0$ Sign Name Sanath s  $\overline{a}$ Chethas B.C  $\subset \downarrow \downarrow \downarrow$ Prasad.KS w Bhavan.  $\mathcal{L}_{\mathcal{C}}$ Sharakh Kog ho 6 Likhin M-T Dele Suhas. U.P.  $\overline{\mathcal{F}}$ Punceth NM  $\boldsymbol{\mathcal{S}}$ Cohous UP. 9 Breecos Gana. B.D Gones Lo) varshini.G.V rague Propthe KC  $\mathfrak{h}$ Bopy

 $10.30 - 11.30$  $91112022$ IT BA Name. Sign Sh. No Avin P.D Phy  $\mathbf{I}$ Lihhin Likhin  $\ddot{\mathbf{z}}$  . Jean Abuishek O.P  $39$ Anil P.R. 4 Aby  $Proj$   $wa \cdot P \cdot p$  $\lesssim$ PRB Varun Acharya.y Dear  $\odot$  $\overline{1}$ virod. K  $40$  $Likin P$ .  $\sqrt{8}$ trathlik. T.P.  $\mathbb{Z}$ Krishnaeni E.V.  $\mathsf{I}^{\circ}$  $2.30 - 3.30$  $2022$  $9/ n$  $IBA$  $\frac{2}{3}$  $SLNo.$ Name **BEATRE DEPT** 卧  $\left\langle \cdot \right\rangle$  $B$ Gana- $\mathbf{I}$ fano aen  $\mathbf{2}$ Varshini. c. V Proffe 2. Prospthi Ko Shashank P.V 4 Shookhouse. P.V Saraths 5  $\mathcal{C}$  $Anu$ ag $Jx$  $\widetilde{\mathcal{I}}$  $chetho<sub>n</sub>$  $\overline{\mathcal{E}}$ Sharath K.J Shook q. Puncethin.  $10$ Harshith, B.V.  $\frac{1}{2}$ Ц Prasad. K.S

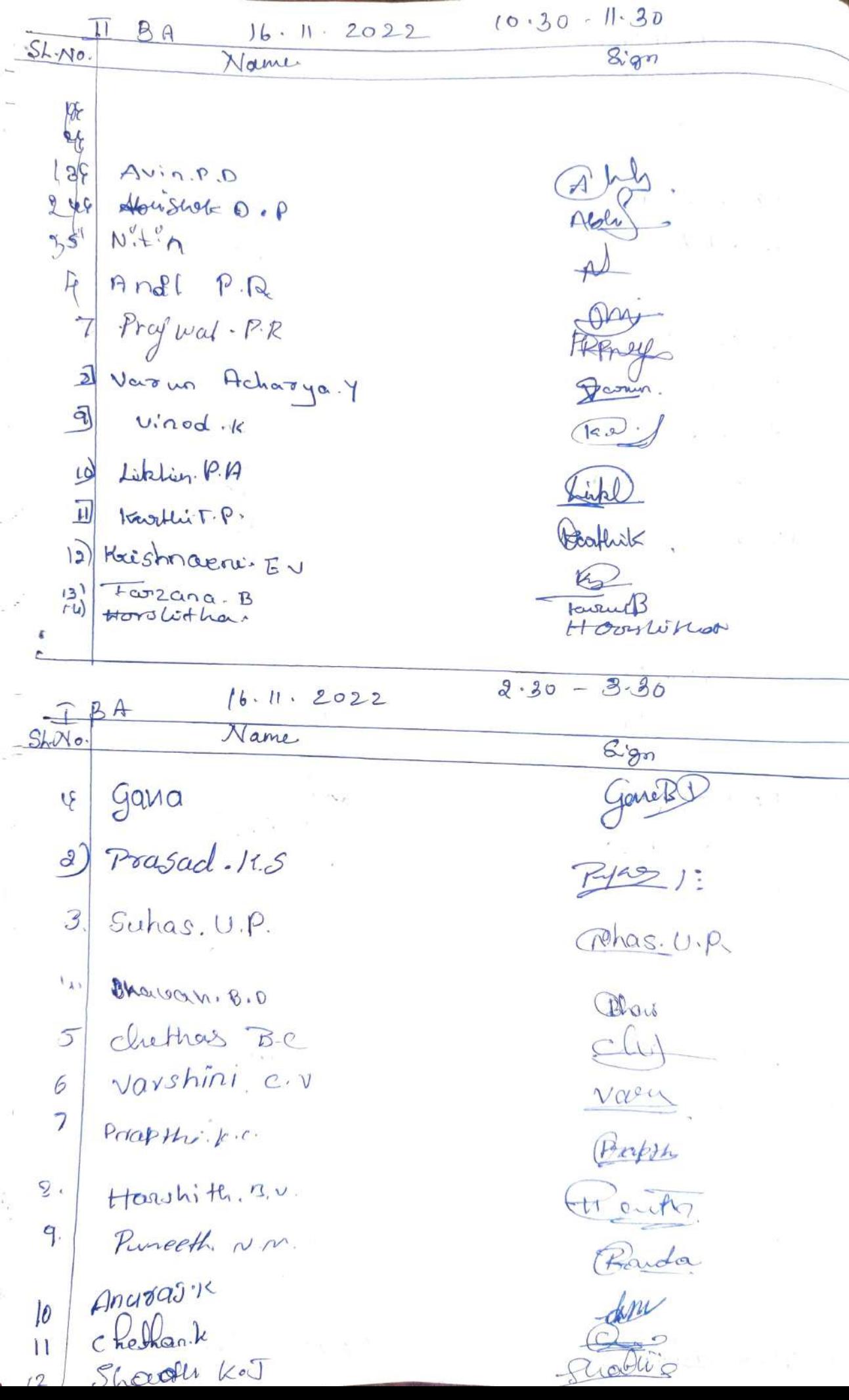

n.

 $30.11.2022$  $10.30 - 11.30$  $BA$  $\mathbb{I}$  $B\overline{g}n$ Name í.  $g$  M Aldy'Shote  $D - P$  $1\frac{1}{2}$  $N^{\prime}$ + $^{\prime}$ n  $\mathcal{A}$ Anil P.R.  $\overline{3}$  $-PTcy'$ wal -  $P$ . $R$ 冈 Varian Acharya. Y  $\mathbb{S}$  $vino d.$  14  $\epsilon$  $(s, z)$ Librier. P.A ild  $\exists$ Karthak .T.P. flish- $\overline{8}$ Avin.P.D  $\phi$ 10) Krishnaveni. Gv 1) Fourana. 15<br>13 Harshitta Whatseem  $20.30 - 3.30$  $80.11.2022$  $BA$ agn Name SNNe  $\mathfrak{g}$ chethas BC  $\delta \vec{q}$ Bhavan. B.D Ohai  $Subas. U.P.$  $Qohcs, U. P$ 3  $\overline{4}$  $Rf2D$ Prasad. 11.S  $\tilde{S}$ Gana BD  $4a + b$ 6  $Varshinicv$ vae  $\overline{\mathcal{L}}$ Bopth Parapthi-le.c.  $\bigoplus_{i=1}^n \overline{a_i}$  $\partial$ Honshith. BV. 9. Pureethin . Pouda  $Anu$ gaj $\kappa$  $10$ Chathank  $\mathbf{H}$  $\sqrt{2}$ Sharath K.J  $\overline{3}$ Sanath s  $\mathsf{H}$ Shashank.  $P.V.$ 

30/11/2022  $3.30 - A.30$  $IIBBA$ Sign Name **Avric** ļ,  $\overline{\mathcal{L}}$ 3.  $4.5$ 6  $7<sub>1</sub>$  $\mathcal{S}$ 9  $10$  $\eta$  $l2$  $13.$  $\mathcal{U}_{\mathbf{f}}$  $15$  $16.$  $17<sub>1</sub>$  $18$  $19.$  $2<sub>0</sub>$  $SIAI<sub>o</sub>$  $3 - 3.46$ II BSW  $5/12/2022$ Signalute Name. ŧ.  $S$ ushmitha  $M. s$  $01 - b$ Sushnitha. M.s  $0.9.$ yashaswi. U.R 08. Namitha KIN Romithg 04 Meghana S. M ABK5. Ashwin k.J  $05$ Raksha G.R. 06 Rath Kuloshier 07 Nithin. NM.  $08$ í.  $15L$ . Abhisheck.  $09.$  $Q10.$  IVFON.  $5E$  $s$ afe $J\cdot$  $k$  $\mathbf{I}$ 

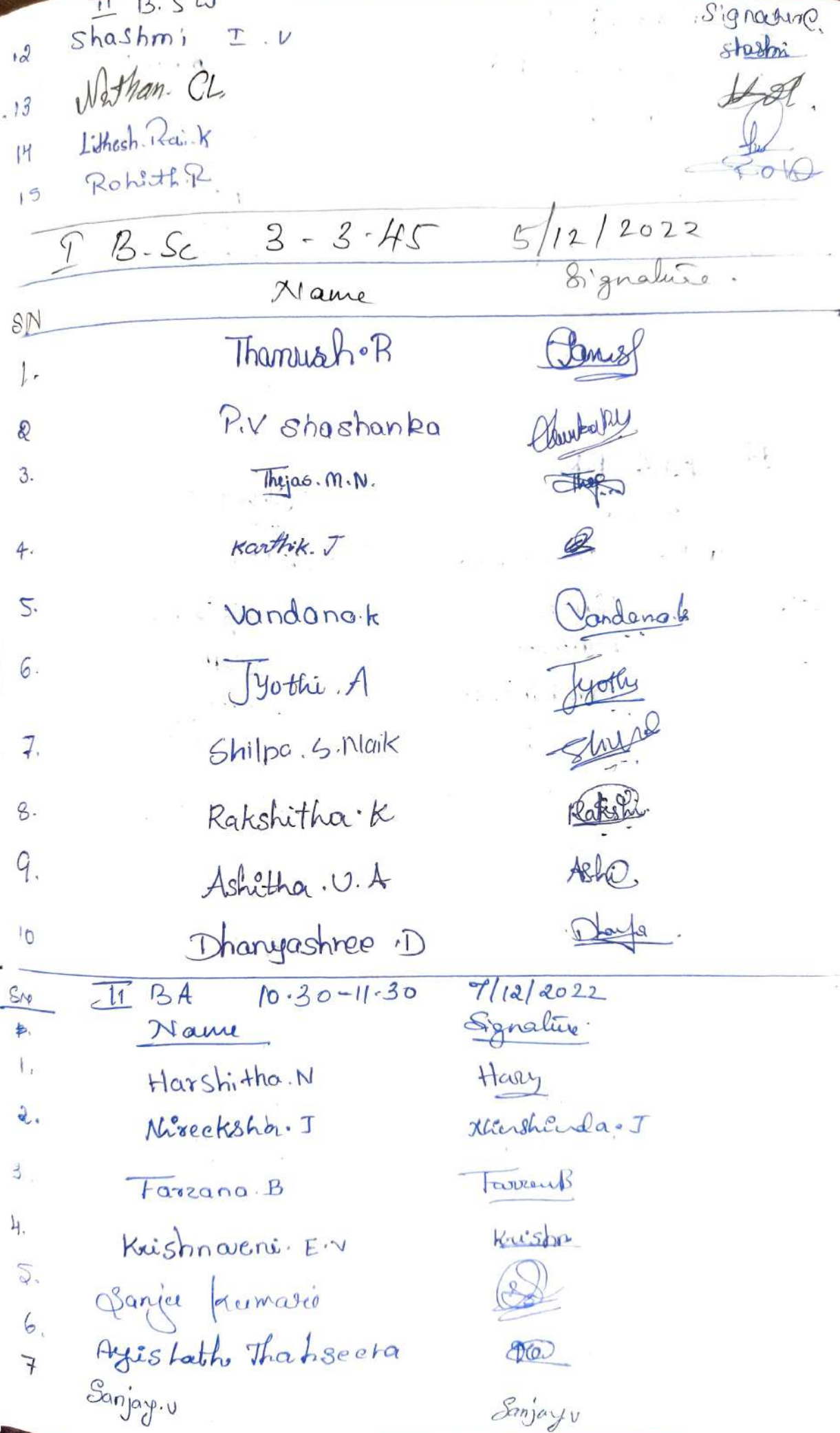

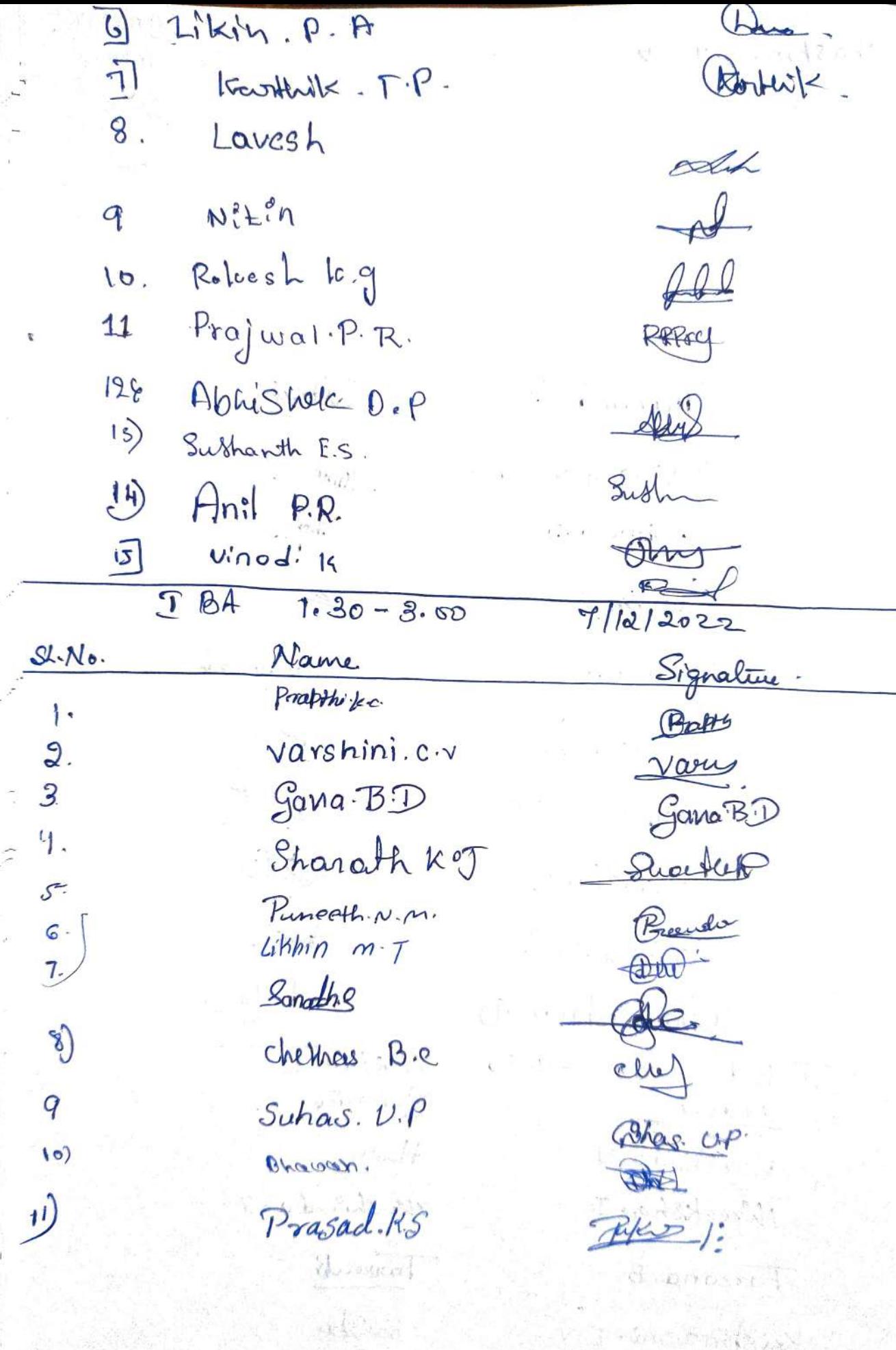

NSP154

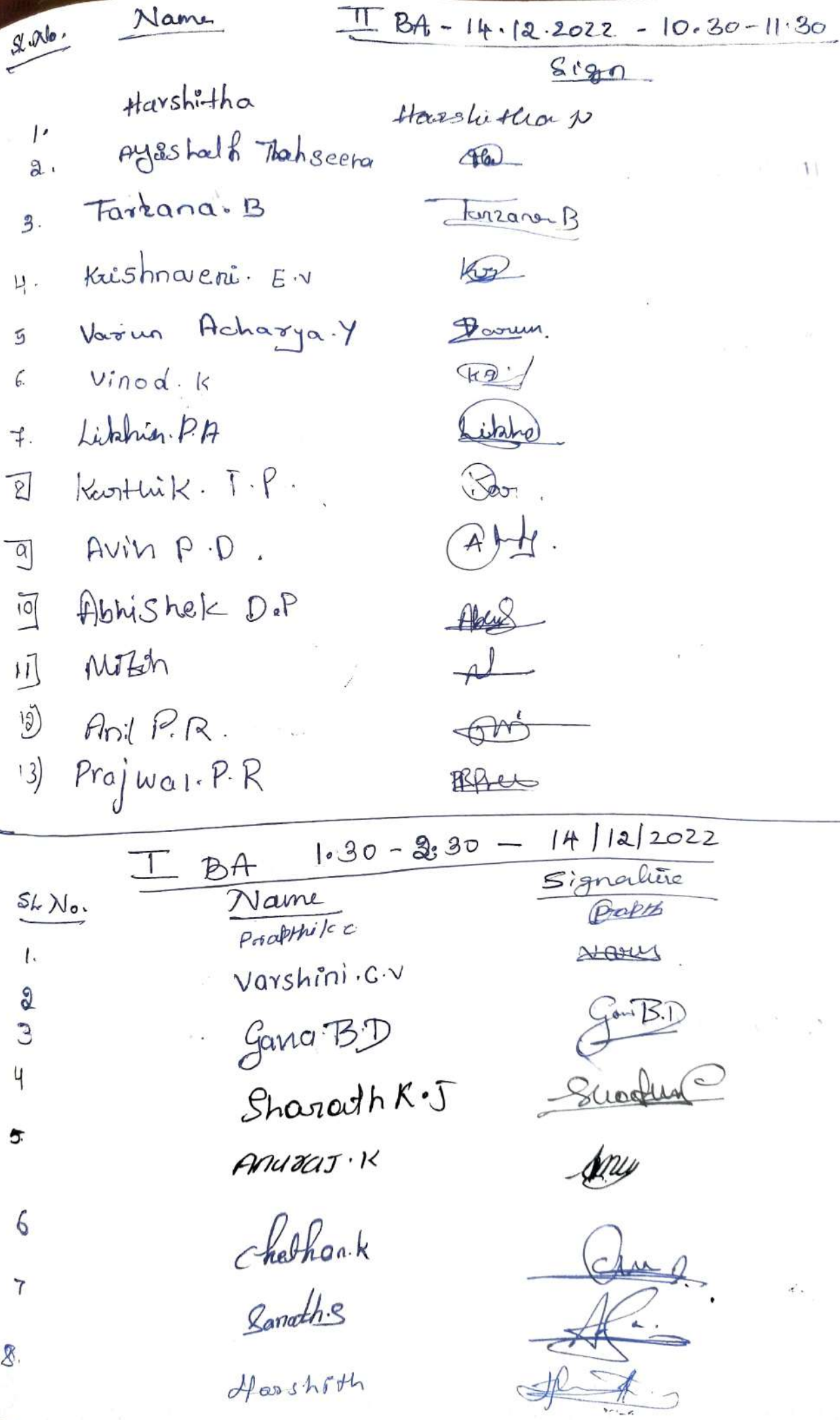

ŧ

9) Likhin m.T 10) Runeeth. N.M. 11] PraSad. K.S. 12] Schas. U.P 13] chethas B.C us Bhawar.B.

 $1.4.2023$ 

 $-1.$  Propth  $yc$ 2. Varshinica 3. Gana.B.D  $4.$  Ancitatik  $5$  Sanoth 3 6. Punceth. N.M. 7 Sharath K.T  $g.$  Suhas.  $U.\rho.$ 9. Pragad. 11.5

 $I$   $BA$ 

 $\bigoplus\mathcal{W}^{\perp}$ 

Parda.

Putter 1:

Schas-L.P. el

Dai

 $10.30 - 11.30$ Prophy

 $\sim$ 

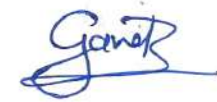

den

Pardas

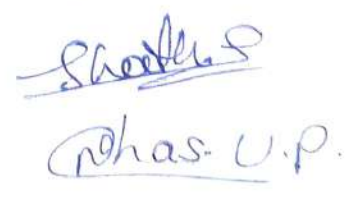

 $\mathcal{F}_{\text{max}}$ 

I BSW Jyoth: B.H  $\vert \cdot \vert$ Simchana N.C.  $3.$   $D^2V$ yo. B de Charitha. A.V  $5$  Truple  $n \cdot p$ 6. Datichay. D.o 1 Pureethras H.K.

 $10-20 - 11.30$ 

Byothe B.b

 $1.4.2023$ 

 $S$ Brchana.  $NC$ .

 $8$ 

Charithe A.V Calinghe

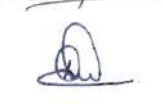

Parink

mm andeeler

**PRINCIPAL NEHRU MEMORIAL COLLEGE SULLIA D. K. 574 327** 

X

# NEHRU MEMORIAL COLLEGE DEPARTMENT OF COMPUTER SCIENCE

# Paper: Computer Application

### Max.Hours:30 hrs

H.

### Unit 1

Basics of Computers: An introduction to computers, development of computers, Hardware and Softwaro. Fundamentals of Computers--- opcrating systcms, input devices, output devices, storage devices-primary, secondary, central proccssing unit, computer languagcs, translators. 6 hrs

### Unit 2

Intemet: use of Internet. Bquipment required for an Intemet Connection. Electronic Mail, Suring the Net. Browsing the www. Search Engines and their applications. Introduction to networks, Types of Network, topologies, protocols, servers, hubs, nodes, moderns, Internet. 6 hrs

### Unit 3

MS Excel Basics: Getting started, explorer window , Back stage, Entering values, Move around, Save WorkBook, Create WorkSheet, Copy, Hide, Delete WorkSheet. Open and close workbook, uses of excel, 6 hrs

### Unit 4

Editing WorkSheet: Insert Data, Select Data, Move Data, Delete Data, Rows and Columns, copy and paste, find and replace, add comment, add textbox, special symbols, Formatting cells, Formating WorkSheet, Working with formulas , Inserting charts 6 hrs

### Unit 5

Microsoft Power Point: Introduction to Microsoft Power Point. Functions and Exploring Power Point Views.Creating a Presentation. Delivering and Printing a Presentation. Animations and Slide Slhow applications to Gcointormaties  $6$  hrs

Millelalue

NEHRU MEMORIAL COLLEGE SULLIA, D.K. -574 327

¥

PRINePRL

PRINCIPAL NEHRU AENORIAL COLLEGE SULLIA, D.K. - 574 327

# NEHRU MEMORIAL COLLEGE, SULLIA D. K.

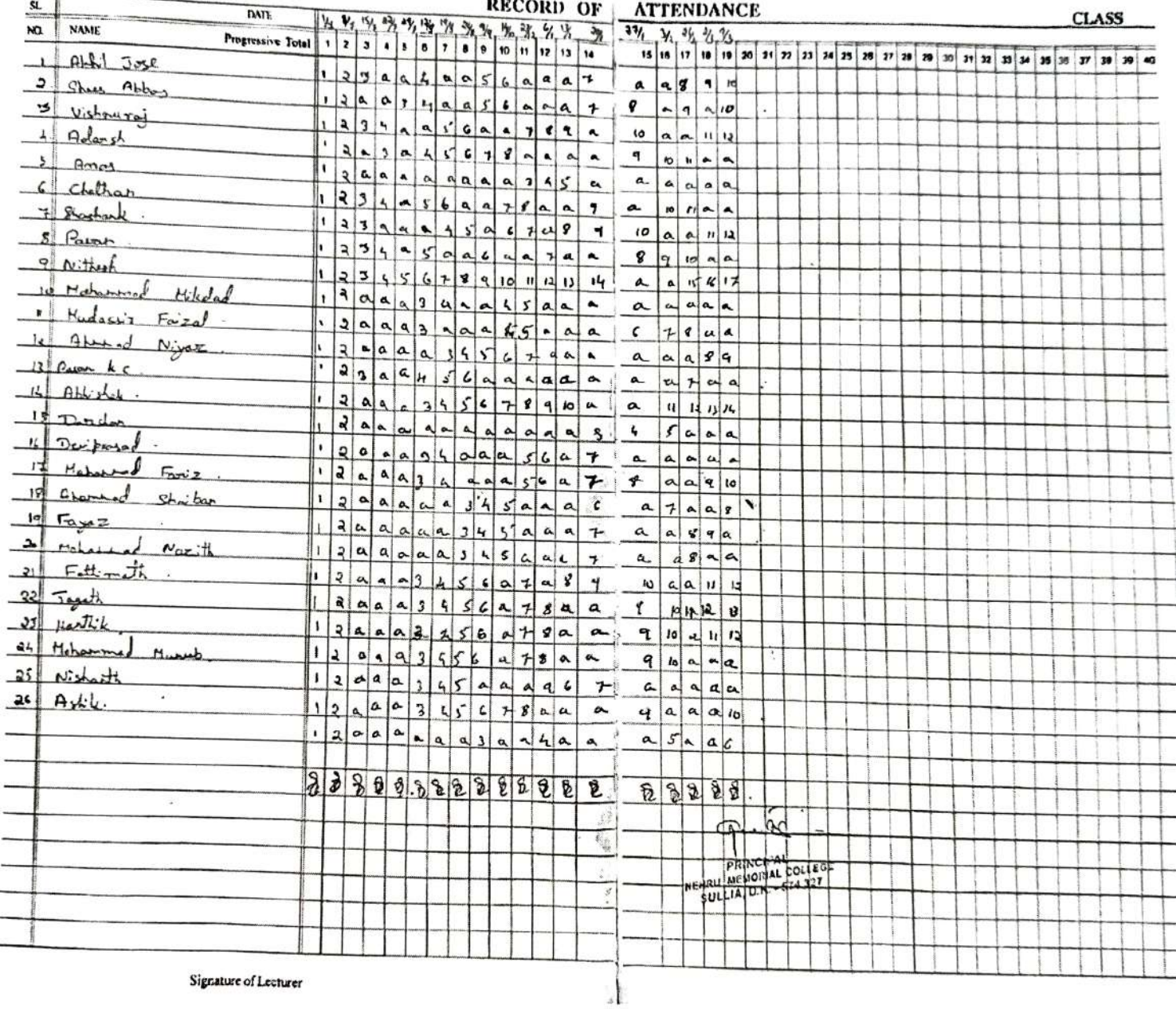

Signature of Lecturer

Minderdalen

PRINCIPAL NEHRU NEMORIAL COLLEGE

### DEPARTMENT OF BUSINESS ADMINISTRATION

### CERTIFICATE COURSE IN

### BASIC ACCOUNTING PACKAGE- TALLY

### **SYLLABUS**

### UNIT-1: Introduction

(6 Hours Theory)

- > Accounting
- > Book-keeping
- $\triangleright$  Scope of Accounting
- $\triangleright$  Need for Accounting
- > Objectives of Accounting
- $\triangleright$  Accounting Principles
- > Accounting Systems
- > Subsidiary Books
- > Preparation of Final Accounts of a Sole Trader

### UNIT-2: Company Information

- > Introduction of Tally
- $\triangleright$  Accounting Principles
- > Starting Tally
- $\triangleright$  Creating a Company
- $\triangleright$  Selecting a Company
- $\triangleright$  Altering a Company<br> $\triangleright$  Closing a Company
- 
- $\triangleright$  Accounts Information
- ▶ Account Groups
- ▶ Company Features
- > Creating Ledger Accounts
- ▶ Display Ledger Accounts
- > Altering a Ledger Accounts
- > Deleting Ledger Accounts
- > Multiple Ledger
- > Exit from Tally
- $\triangleright$  Deleting a Company
- > Steps to Start Working with Tally

### UNIT-3: Inventory Information

- $\triangleright$  Introduction
- > Objectives
- > Stock Groups
- > Stock Categories
- > Units of Measure
- > Location/Godowns

อายุค (วัตรุแล้วสาราช อิรา

- $\triangleright$  Stock Items
- Purchase Order

(3 Hours Theory+ 3 Hours Practical)

(3 Hours Theory+ 3 Hours Practical)

MMchalalin

PriiMC<sup>rejat</sup><br>Nehru Mero <sup>aliat</sup> Sullia D.K. -574327

- $\triangleright$  Sales Order
- $\triangleright$  Invoice Entry
- $\triangleright$  Manufacturing Journal

### **UNIT-4: Voucher Entry**

- $\triangleright$  Introduction
- Dbjective
- > Voucher Types
- > Steps to Make a Voucher Entry
- > Receipt Voucher
- > Payment Voucher
- > Contra Voucher
- $\triangleright$  Journal Voucher
- $\triangleright$  Credit Note
- $\triangleright$  Debit Note
- $\triangleright$  Stock Journal
- $\triangleright$  Displaying Vouchers
- $\triangleright$  Altering Vouchers
- > Deleting Vouchers
- $\triangleright$  Cancelling Vouchers

### **UNIT-5: Reports**

- $\triangleright$  Introduction
- $\triangleright$  Objectives
- $\triangleright$  Balance Sheet
- $\triangleright$  Profit and Loss Account
- $\triangleright$  Trial Balance
- $\triangleright$  Stock Summary
- $\triangleright$  Day Book
- > Account Book
- $\triangleright$  Inventory Reports

(Horsforasad.An)

of my first the critical experience

Piac PRINCIPAL salon laisten  $S_{23}$ 

(2 Hour Theory+ 4 Hours Practical)

(6 Hours Practical)

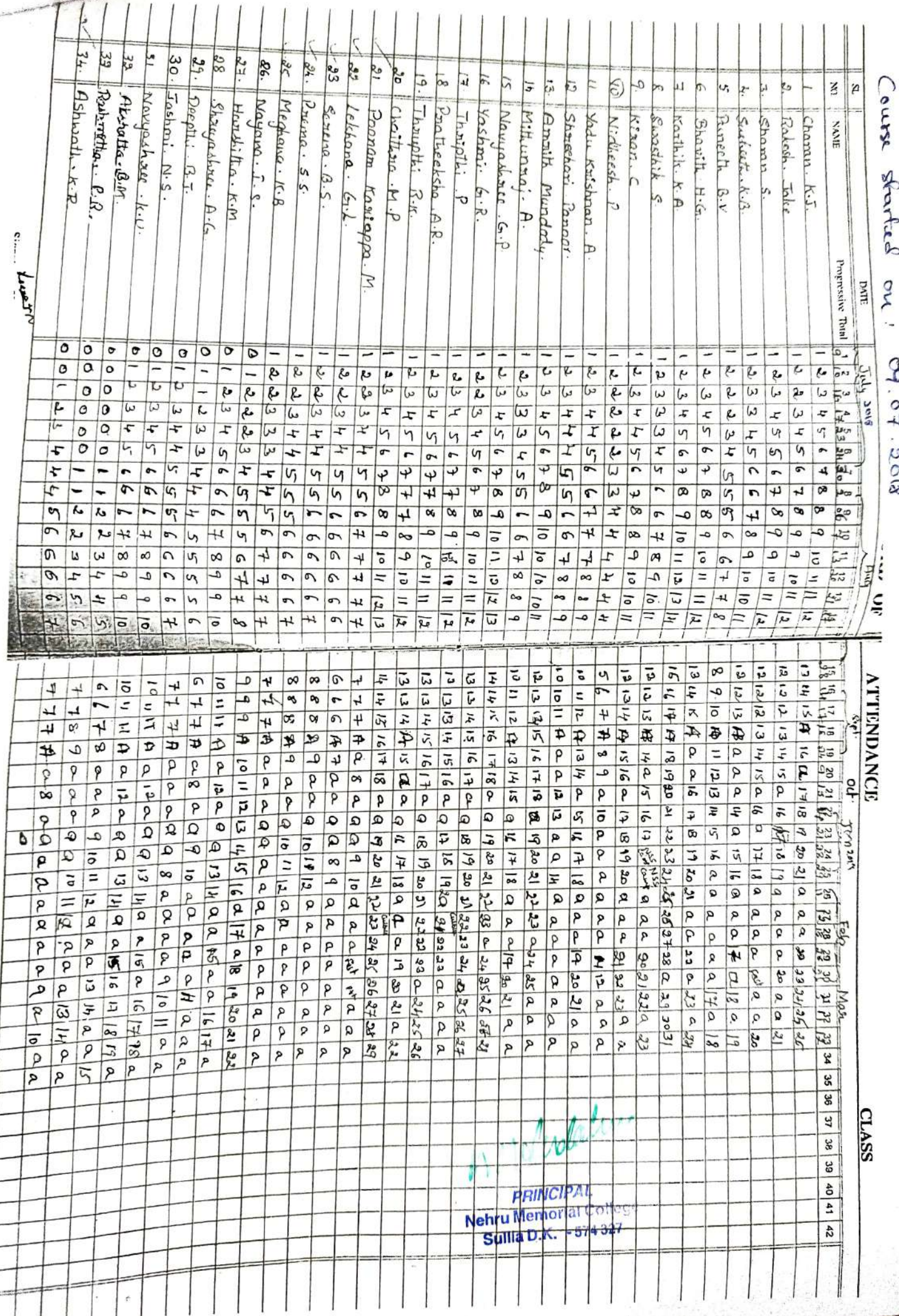

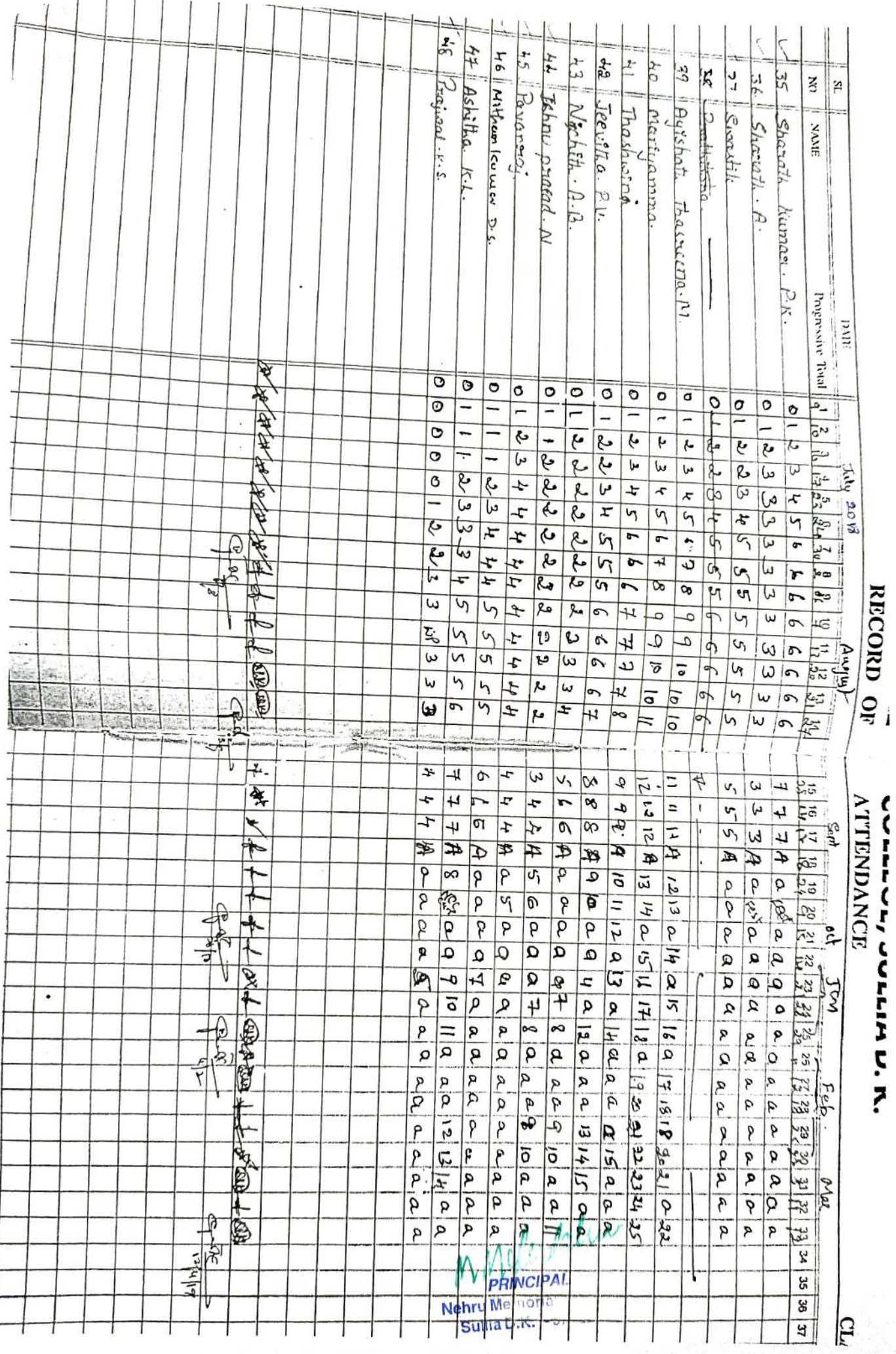

# Department of Computer Science Web Designing

### Course Outcomes (COs)

2012年1月1日, 1995年1月, 1997年1月

After completing this course satisfactorily, a student will be able to:

Understand various Internet related terminologies

Explain features and evolution of Internet

Explain the use of search engines

Know the use of different tags available in HTML

Design web pages using HTML5, CSS3, XML and XHTML

Implement websites using linked web pages.

### UNITI

The Internet: Introduction, Evolution, basic internet terms, Getting connect to internet, Internet applications, Data over the internet. Internet tools: Web browser, Web browser features, Internet Explorer environment, Electronic mail, Email address structure, checking emal, sending email, email attachment, How email works, advantages and disadvantages of email.Search Engines: Searching an internet, refining the search, Instant messaging, Features of messengers.

### UNIT II

Overview of HTML5 -Exploring new features of HTML5, Structuring an HTML Document, Creating and saving HTML document, Viewing an HTML document.

Fundamentals of HTML-Understanding Elements, Root elements, Metadata elements, Style element, Section element, Header and Footer element, Address element, Basic HTML data types, Data types defined by RFC and IANA HTML data types, Data types defined by RFC and IANA Documentation.

Working with Text: Formatting Text wit! HTML Elements, Defining MARK element, Defining STRONG element, Defining CODE element, Defining SMALL element. Organizing Text in HTML: Arranging text, Displaying Lists.

### UNIT III

Working with Links and URLS- Exploring the Hyperlinks, Exploring the URL,

Exploring Link Relations.<br>Creating Tables-Understanding Tables, Describing the table element. Working with Images, Colors and Canvas - Inserting images in a web page, Exploring Colors, Introducing Canvas

Working with Forms: Exploring Form element, Exploring types of the INPUT element, Exploring the BUTTON element, Exploring the Multiple-Choice elements, Exploring TEXTAREA and LABEL elements.

### UNIT IV

Overview of CSS3- Understanding the syntax of CSS, Exploring CSS Selectors, Inserting CsS in an HTML document.

Background and Color Gradients in CSS: Exploring Background of a Web Page, Exploring Color Properties, Exploring Gradient Properties, Exploring Font properties. Working with Basics of XML-Exploring XML, Comparing XML with HTML, Describing the Structure of an XML document.

MMderdalun

**PRINCIPAL** NEHRU MEMORIAL COLLEGE SULLIA, D.K. - 574 327

MMCINdela<br>PRINCIPAL COLLEGE

SULLIA, D.K. 574 327

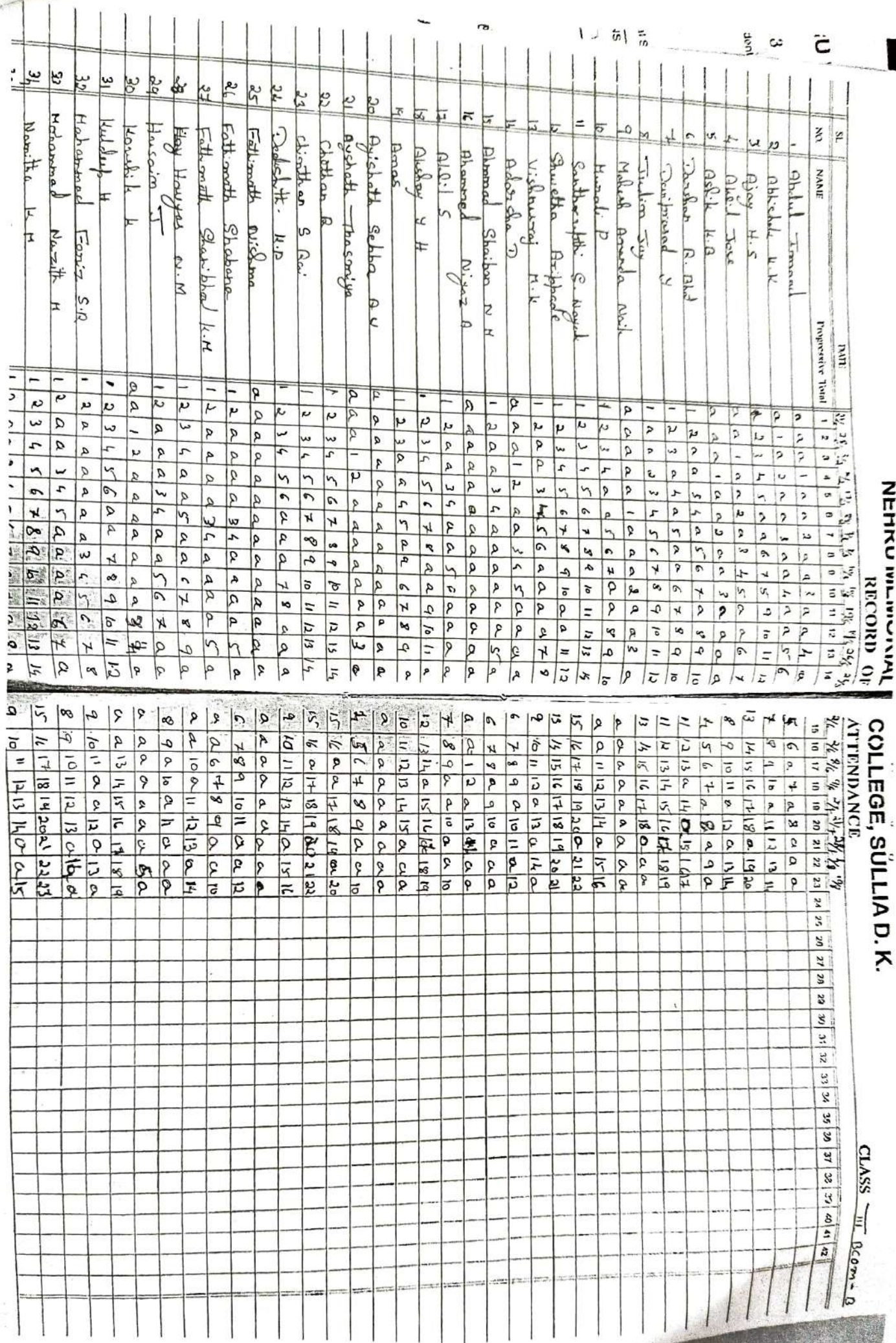

ä

# NEMINU WIENU KIAL COLLEGE, SULLIA D.K.

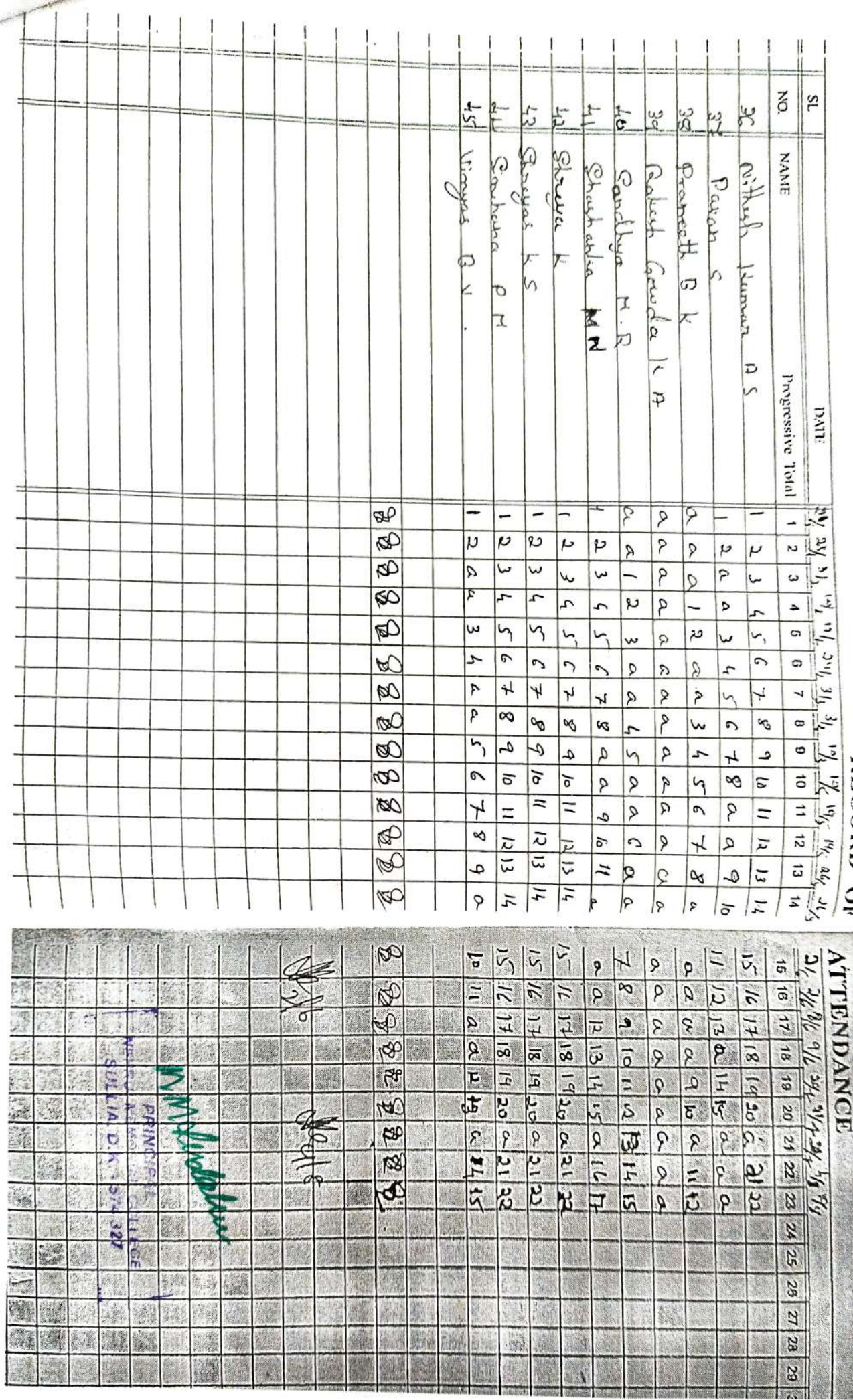

# NEHRU MEMORIAL COLLEGE SULLIA

### DEPARTMENT OF COMPUTER SCIENCE 2018-19

## Paper: Web designing and Computer Application

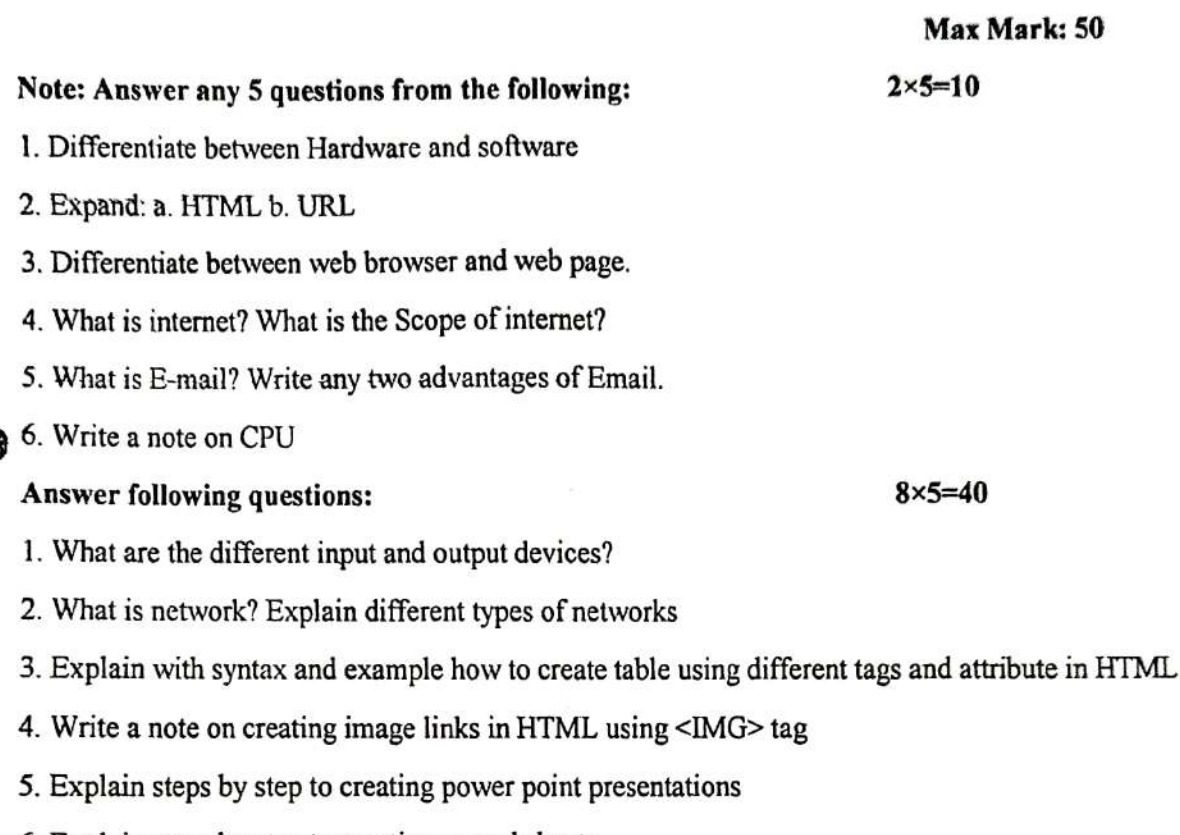

- 6. Explain steps by step to creating spread sheets.
- 7. Explain anchor tag<a> with example and attributes.
- 8. Write a note on WWW.

Mali dalin

Nehru Memorial Collerr Sullla D.K. - 574327

# **Course Outcomes:**

After completing this course satisfactorily, a student will be able to:

- Understand the fundamentals of computer, Hardware and software
- Understand various Internet related terminologies ٠
- Explain features and evolution of Internet ۰
- Explain the use of search engines ٠
- Know the use of different tags available in HTML  $\bullet$
- Design web pages using HTML5, CSS3
- Implement websites using linked web pages. ٠

MAgentin

PRINCIPAL Nehru Memorial Col Sullia D.K. -574